**David Sparks**

 Securing Cloud and Mobility Ian Lim,E. Coleen Coolidge,Paul Hourani,2013-02-11 A practitioners' handbook on securing virtualization, cloud computing, and mobility, this book bridges academic theory with real world implementation. It provides pragmatic guidance on securing the multi-faceted layers of private and public cloud deployments as well as mobility infrastructures. The book offers in-depth coverage of implementation plans, workflows, process consideration points, and project planning. Topics covered include physical and virtual segregation, orchestration security, threat intelligence, identity management, cloud security assessments, cloud encryption services, audit and compliance, certifications, secure mobile architecture and secure mobile coding standards.

 **iPad at Work** David Sparks,2011-09-26 Great ideas and advice on using your iPad as a business tool! More and more iPad users discover every day that the versatile, portable iPad has countless business uses. From small businesses to high-profile corporations, companies are integrating iPads into their systems and workplaces at a phenomenal rate. Written by the acclaimed co-host of the Mac

Power Users podcast, iPad at Work explores the best practices and software recommendations for incorporating the iPad into a work environment. It covers setting up the iPad and using it for enterprise level word processing, spreadsheet creation, presentations, task management, project management, graphic design, communication, and much more. Offers recommendations for software, best practices, and ways to maximize productivity with the iPad in the workplace Discusses using the iPad for enterprise level word processing, spreadsheet creation, presentations, task management, project management, graphic design, communication, and more Covers set-up, synchronization, data backup, and communicating with work networks Written by renowned industry expert, David Sparks, co-host of the Mac Power Users podcast This is the guide you need to take full advantage of the iPad in a business setting.

 Microsoft Sharepoint for Business Executives Peter Ward,Pavlo Andrushkiw,2012-01-01 100 Essential Questions and Answers about SharePoint 2010 for Executives considering deployment. **iPad in the Enterprise** Nathan Clevenger,2011-07-05 Discover how to plan, design, develop, and deploy iPad apps for the enterprise Having taken the enterprise by storm, iPads are now in the hands of workers in virtually every level of companies in almost every industry. But using iPad apps in the enterprise is more complex than simply clicking an icon from the App Store. It presents unique challenges around software development, system integration, information security, application deployment, and device management. That's where this book comes in. iPhone Life Enterprise Editor and veteran mobile consultant Nathan Clevenger presents a guide for developing a mobile strategy to properly take advantage of this transformative technology. You'll learn about the high-level software architectural options, the importance of design and user experience, application development tools and techniques, and best practices for deploying applications and managing iPads in the enterprise. Explores the requirements of preparation for developing, deploying, and supporting iPad apps for the enterprise Presents strategies for both business and IT to take advantage of the iPad and achieve dramatic ROI Includes case studies of thought-leading organizations that have empowered their workforce with iPads Features companion iPad applications developed by the author, including

worksheets, sample apps, training instructor guides iPad in the Enterprise gets you started immediately planning, designing, developing, deploying, and managing iPad apps specifically for the enterprise.

 Augmenting Customer Experience with SharePoint Online Charles Waghmare,2019-12-17 Build, enrich, and transform customer experience using SharePoint Online. This book will discuss different SharePoint Online approaches that you can use to enhance customer experience, including digital portals, enterprise content management, Microsoft Teams and much more. Augmenting Customer Experience with SharePoint Online starts with an introduction to SharePoint Online features you can adopt to create better digital customer experience and transformation. Next, you will learn about augmentation for user and customer experience followed by guidelines and methods to develop smart and intelligent portals. Moving forward, you will cover enterprise and web content management in detail along with the challenges and benefits of using SharePoint Online. The partner ecosystem is discussed next with a detailed discussion on working with suppliers, partners, and vendors. Along the way, you will see how to create smart solutions using SharePoint Online and how to manage customer references. Finally, you will go through the use of SharePoint Online in different business sectors with the help of case studies. After reading the book, you will be able to adopt SharePoint Online features to augment customer and user experience. What You Will Learn Augment customer experience Create smart and intelligent portals for various business needs Efficiently manage enterprise and web content Enhance your partner ecosystem for better collaboration Build SharePoint Online solutions Who This Book Is For Anyone wanting to adopt SharePoint Online to develop portals, content management systems, knowledge hubs, reference captures, or online foundries.

 Enterprise iPhone and iPad Administrator's Guide Charles Edge,2011-01-27 Are you an IT professional involved in deploying the iPhone and or iPad in your company or organization? Do you have fellow employees who are eager to use their iPhones and iPads for work? Then this is the book for you. Enterprise iPhone and iPad Administrator's Guide provides step-by-step instructions on how to deploy and integrate the iPhone within a range of professional environments—from large businesses and educational institutions to medium-sized offices. This book ensures that the process is achieved in a streamlined, efficient, and cost-effective manner. The guide begins with an introduction to basic deployment concerns, then moves into actual methods and tools that you can use to streamline the deployment process. Next, an in-depth discussion of configuration and provisional profiles helps you deliver solid device setup, security, and adherence to organization policies. Finally, you'll learn how to use existing help desk teams to provide effective user support. Also included is coverage of the latest iPhone- and iPad-specific enterprise technologies (such as push notification and calendaring tools) as well as internal iPhone and iPad applications and web-based solutions for businesses.

 Professional Microsoft Office Sharepoint Designer 2007 Bryan Phillips,Asif Rehmani,2009-01-28 Microsoft Office SharePoint Designer 2007 is the premier tool for customizing the user experience in Microsoft Office SharePoint Server 2007 and Windows SharePoint Services 3.0. SharePoint Designer provides all of the tools needed to modify virtually every aspect of a SharePoint site s look and feel, thus enabling a designer to perfectly match a SharePoint site to an enterprise s standards, or create something entirely new.Professional Microsoft Office SharePoint Designer 2007 describes SharePoint

Designer, and how to use it in an Enterprise environment to enhance Microsoft SharePoint Products and Technologies. It covers key integration points SharePoint, Microsoft Visual Studio, and the rest of your Enterprise data.· Exploring SharePoint Designer 2007?· SharePoint from the User's Perspective· SharePoint from the Administrator's Perspective· SharePoint from a SharePoint Designer's Perspective· SharePoint Look and Feel· Anatomy of a SharePoint Page· Using SharePoint's CSS Editor· The Anatomy of a Theme· Master Pages and Layouts· Building Your Own Workflows· Working with SharePoint Data· Advanced Data Access: External Data and More· Using the Web Part Services Component (WPSC)· The Content Editor Web Part· The SharePoint Client-Side Object Model· Creating Workflow Elements in Visual Studio· Custom Web Parts· SharePoint Designer Add-ins· A Little Administration

 Exploring iPad 2 For Dummies Galen Gruman,2011-07-08 Get incredible iPad information in a whole new Dummies format! The iPad combines the best of your favorite gadgets into one awesome ultraportable touch device. And, this unique Dummies guide is your one-of-a-kind resource for making the most of all your iPad or iPad 2 has to offer. Packed with full-color graphics, informative articles, and easy-to-follow step lists, Exploring iPad 2 For Dummies is the latest, must-have iPad accessory. Learn to navigate the multitouch interface, surf the web, view maps, and even get driving directions, all with a simple touch Listen to your favorite tunes, watch videos, unwind with a great book, video chat with FaceTime, and find apps to indulge all your interests Shoot HD video and photos, add awesome effects, and share it all online Discover cool iPad accessories, customize your device, and get tips for keeping your iPad happy You'll have the magic touch and uncover all the amazing things your iPad can do with help from Exploring iPad 2 For Dummies.

 SharePoint Kompendium - Bd.4: Big Data Mirko Schrempp,2013-01-06 Im vierten Band des SharePoint Kompendiums steht das Thema Big Data mit SharePoint im Fokus. Die Autoren befassen sich u.a. mit der Anforderung,wie SharePoint, als eine der zentralen Plattformen, den Big-Data-Trend effektiv nutzen und unterstützen kann. Vor allem müssen dazu die Daten verwaltet und analysiert werden können. Was kann in dieser Hinsicht z.B. den Analysten angeboten werden, um ihre

Auswertungen zu verbessern. Hierbei sind automatisierte Discovery-Funktionen hilfreich. Weitere Artikel dieser Ausgabe ergänzen diese Fragestellung und zeigen, wie SharePoint im Projektalltag effizient genutzt und das Zusammenspiel von Information und Werkzeug für den Nutzer gewinnbringend umgesetzt werden kann.

### **Microsoft SharePoint 2010** Thomas Joos,2011

Work Simply Carson Tate, 2015-01-02 Make work simple by using the tools and tactics that are right for you Your time is under attack. You just can't get enough done. You find yourself wondering where the hours go. You've tried every time-management system you can get your hands on—and they've only succeeded in making your work more complicated. Sound familiar? If you sometimes feel you spend more time managing your productivity than doing actual work, it's time for a change. In Work Simply, renowned productivity expert Carson Tate offers a step-by-step guide to making work simple again by using the style that works best for you. Tate has helped thousands of men and women better manage their time and become more productive. Her success owes partly to the

realization that most of us fit into one of four distinct productivity styles: Arrangers, who think about their projects in terms of the people involved; Prioritizers, who are the definition of "goal-oriented"; Visualizers, who possess a unique ability to comprehend the big picture; and Planners, who live for the details. In this book, you'll learn How to identify your own productivity style as well as the styles of those around you—bosses, coworkers, staff, and family. How to select your "tools of the trade" to maximize your effectiveness, from the style of pen you use to the way you decorate your office. When face-to-face conversations are more effective than e-mails—and vice versa. What it takes to lead the perfect meeting. Why a messy desk is right for some, but a disaster for others—and how to tell. After reading Work Simply, you'll come away with a productivity system that truly and fundamentally fits you—and you'll never feel overwhelmed again.

Higher Education Opportunity Act United States,2008

 **Windows IT Pro/RE No06/2014** Открытые системы,2022-05-07 Windows IT Pro/RE – профессиональное издание на русском языке, целиком и полностью

пословителное вопросы посвящения работы с продуктами сельского продата Mindows D оподпородор порадора <sub>Microsoft.</sub> Одарод проднадала пре проднада адалададададада а половоплаторов и половотчиков пополово пополов п Exchange Server 2013 SP1Балансировка нагрузки и проверка ООООООООООООООО О Exchange Server 2013ООООООООООО ОООООООО О ExchangeНовые технологииOffice для iPad – абсолютный хит сезонаБезопасностьЗабытые Wi-Fi-сетиЛабораторияLenovo Yoga 2: первые ender and according the server of a contractor of the server servers and contract the servers of a contractor  $Entity$  Framework $\Box$   $\Box$  $\Box$  $\Box$  $\Box$  $\Box$  $\Box$  $\Box$  $\Box$  $\Box$ 

 **Identity Attack Vectors** Morey J. Haber,Darran Rolls,2019-12-17 Discover how poor identity and privilege management can be leveraged to compromise accounts and credentials within an organization. Learn how role-based identity assignments, entitlements, and auditing strategies can be implemented to mitigate the threats leveraging accounts and identities and how to manage compliance for regulatory initiatives. As a solution, Identity Access Management (IAM) has emerged as the cornerstone of enterprise security. Managing accounts, credentials, roles, certification, and attestation reporting for all resources is now a security and compliance mandate. When identity theft and poor identity management is leveraged as an attack vector, risk and vulnerabilities increase exponentially. As cyber attacks continue to increase in volume and sophistication, it is not a matter of if, but when, your organization will have an incident. Threat actors target accounts, users, and their associated identities, to conduct their malicious activities through privileged attacks and asset vulnerabilities. Identity Attack Vectors details the risks associated with poor identity management practices, the techniques that threat actors and insiders leverage, and the operational best practices that organizations should adopt to protect against identity theft and account compromises, and to develop an effective identity governance program. What You Will Learn Understand the concepts behind an identity and how their associated credentials and accounts can be leveraged as an attack vector Implement an effective Identity Access Management (IAM) program to manage identities and roles,

and provide certification for regulatory compliance See where identity management controls play a part of the cyber kill chain and how privileges should be managed as a potential weak link Build upon industry standards to integrate key identity management technologies into a corporate ecosystem Plan for a successful deployment, implementation scope, measurable risk reduction, auditing and discovery, regulatory reporting, and oversight based on real-world strategies to prevent identity attack vectors Who This Book Is For Management and implementers in IT operations, security, and auditing looking to understand and implement an identity access management program and manage privileges in these environments

 The New How [Paperback] Nilofer Merchant,2014-04-15 What people are saying about The New How How are you going to get rid of your Air Sandwich if you don't even know what it is? Provocative and practical at the same time. --Seth Godin, author of Linchpin The New How is informative and provides exciting insights because the suggestions are practical and doable. Merchant gets the new reality--leadership fails not so much from flawed strategy as it does from failed processes of

engagement from those responsible for implementing the strategy. In high-performing organizations, everyone acts like a leader, and they own the strategy and take actions to ensure its success. If you care about making a difference, read this book. --Barry Posner, author of The Leadership Challenge Collaboration is a powerful, competitive weapon: this book shows you how to use it to win markets. -- Mark Interrante, VP Content Products, Yahoo, Inc. In a world in which the pace of change is ever quickening, collaboration, not control, is the route to a successful organization. This book tells you how to make your organization collaborative. And Nilofer Merchant's writing is a model of clarity. --Barry Schwartz, author of The Paradox of Choice: Why More Is Less Want to transform your organization into a collaborative enterprise? Nilofer Merchant provides insightful and practical strategies in The New How. --Padmasree Warrior, CTO, Cisco Systems, Inc. Merchant's book is a practical guide for the journey from strategy to implementation. The collaborative tools described here can help companies reach strategic success--and avoid pitfalls along the way. --Tom Kelley, General Manager, IDEO, and author of Ten Faces of Innovation Once in a generation, a book comes along that transforms the

business landscape. For today's business leaders, The New How redefines the way companies create strategies and win new markets. Management gurus have always said people matter. But those same gurus still relegate strategy to an elite set of executives who focus on frameworks, long presentations, and hierarchical approaches. Business strategy typically has been planned by corporate chiefs in annual meetings, and then dictated to managers to carry out. The New How turns that notion on its head. After many years of working with Apple, Adobe, HP, and many other companies, Nilofer Merchant discovered the secret sauce: the best way to create a winning strategy is to include employees at all levels, helping to create strategy they not only believe in, but are also equipped to implement. In The New How, Nilofer shows today's corporate directors, executives, and managers how they can transform their traditional, top-down approach to strategy planning and execution into collaborative stratecution that has proven to be significantly more effective. Enhance performance and outcomes by deflating the air sandwich between executives in the boardroom and employees Recognize that strategy and execution are thoroughly intertwined Understand how successful strategy

is founded in effective idea selection-a pile of good ideas doesn't necessarily build good strategy Create company strategy and link it to targeted execution, using the practical models and techniques provided

 Privileged Attack Vectors Morey J. Haber,2020-06-13 See how privileges, insecure passwords, administrative rights, and remote access can be combined as an attack vector to breach any organization. Cyber attacks continue to increase in volume and sophistication. It is not a matter of if, but when, your organization will be breached. Threat actors target the path of least resistance: users and their privileges. In decades past, an entire enterprise might be sufficiently managed through just a handful of credentials. Today's environmental complexity has seen an explosion of privileged credentials for many different account types such as domain and local administrators, operating systems (Windows, Unix, Linux, macOS, etc.), directory services, databases, applications, cloud instances, networking hardware, Internet of Things (IoT), social media, and so many more. When unmanaged, these privileged credentials pose a significant threat from external hackers and insider

threats. We are experiencing an expanding universe of privileged accounts almost everywhere. There is no one solution or strategy to provide the protection you need against all vectors and stages of an attack. And while some new and innovative products will help protect against or detect against a privilege attack, they are not guaranteed to stop 100% of malicious activity. The volume and frequency of privilege-based attacks continues to increase and test the limits of existing security controls and solution implementations. Privileged Attack Vectors details the risks associated with poor privilege management, the techniques that threat actors leverage, and the defensive measures that organizations should adopt to protect against an incident, protect against lateral movement, and improve the ability to detect malicious activity due to the inappropriate usage of privileged credentials. This revised and expanded second edition covers new attack vectors, has updated definitions for privileged access management (PAM), new strategies for defense, tested empirical steps for a successful implementation, and includes new disciplines for least privilege endpoint management and privileged remote access. What You Will Learn Know how identities, accounts, credentials, passwords,

and exploits can be leveraged to escalate privileges during an attack Implement defensive and monitoring strategies to mitigate privilege threats and risk Understand a 10-step universal privilege management implementation plan to guide you through a successful privilege access management journeyDevelop a comprehensive model for documenting risk, compliance, and reporting based on privilege session activity Who This Book Is For Security management professionals, new security professionals, and auditors looking to understand and solve privilege access management problems

 Work Simply Carson Tate,2015-01-02 Make work simple by using the tools and tactics that are right for you Your time is under attack. You just can't get enough done. You find yourself wondering where the hours go. You've tried every time-management system you can get your hands on—and they've only succeeded in making your work more complicated. Sound familiar? If you sometimes feel you spend more time managing your productivity than doing actual work, it's time for a change. In Work Simply, renowned productivity expert Carson Tate offers a step-by-step guide to making work

Double Falsehood William Shakespeare,Mr. Theobald (Lewis),James Shirley,John Fletcher,1920

simple again by using the style that works best for you. Tate has helped thousands of men and women better manage their time and become more productive. Her success owes partly to the realization that most of us fit into one of four distinct productivity styles: Arrangers, who think about their projects in terms of the people involved; Prioritizers, who are the definition of "goal-oriented"; Visualizers, who possess a unique ability to comprehend the big picture; and Planners, who live for the details. In this book, you'll learn How to identify your own productivity style as well as the styles of those around you—bosses, coworkers, staff, and family. How to select your "tools of the trade" to maximize your effectiveness, from the style of pen you use to the way you decorate your office. When face-to-face conversations are more effective than e-mails—and vice versa. What it takes to lead the perfect meeting. Why a messy desk is right for some, but a disaster for others—and how to tell. After reading Work Simply, you'll come away with a productivity system that truly and fundamentally fits you—and you'll never feel overwhelmed again.

**The Media for Democracy Monitor** Josef Trappel,Hannu Nieminen,Lars Nord,2011-01-01

 Take Back Your Time John de Graaf,2003-09-03 Take Back Your Time is the official handbook for TAKE BACK YOUR TIME DAY, a national event. Organizers have enlisted the support of colleges, universities, religious organizations, labor unions, businesses, activist groups, and non-profit organizations to create events that will take place across the country, calling attention to the ways overwork and lack of time affect us-at home, in our workplaces, and in our communities-and to inspire a movement to take back our time. In Take Back Your Time, well-known experts in the fields of health, family therapy and policy, community and civic involvement, the environment, and other fields examine the problems of overwork, over-scheduling, time pressure and stress and propose personal, corporate and legislative solutions. This book shows how wide-ranging the impacts of time famine in our society are, and what ordinary citizens can do to turn things around and win a more balanced life for themselves and their children.

Discover tales of courage and bravery in Crafted by is empowering ebook, Stories of Fearlessness:

**Shareplus Sharepoint Client** . In a downloadable PDF format ( PDF Size: \*), this collection inspires and motivates. Download now to witness the indomitable spirit of those who dared to be brave.

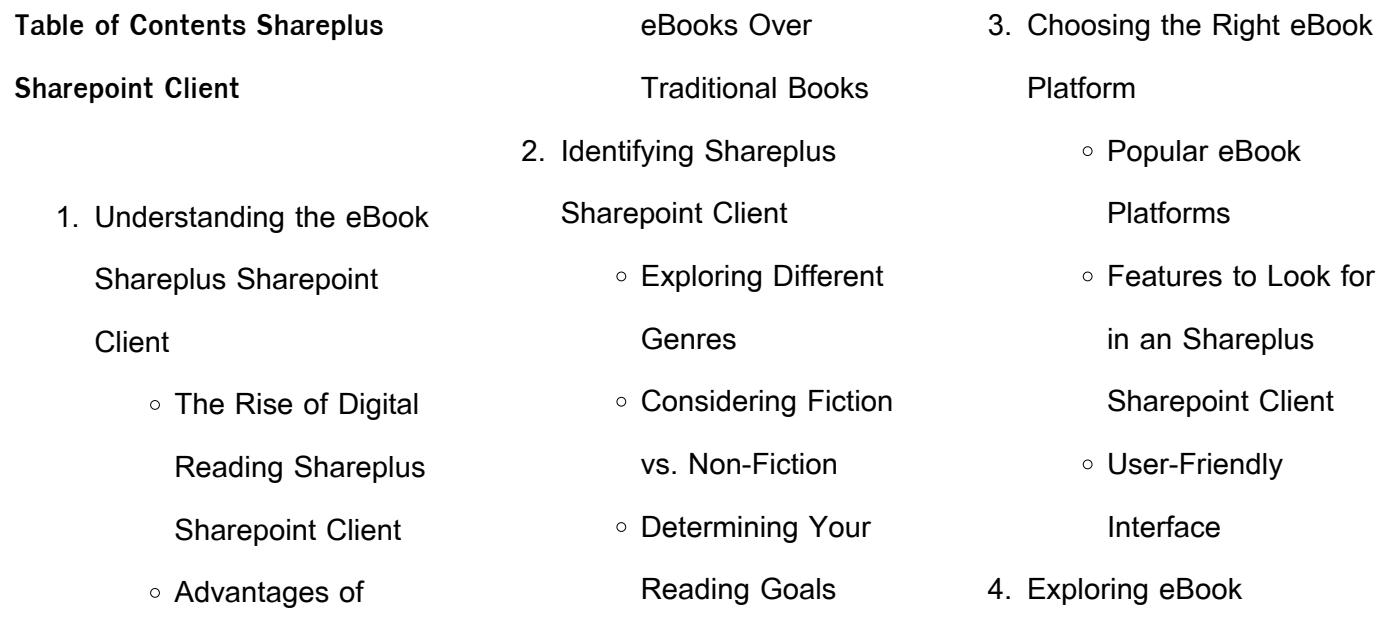

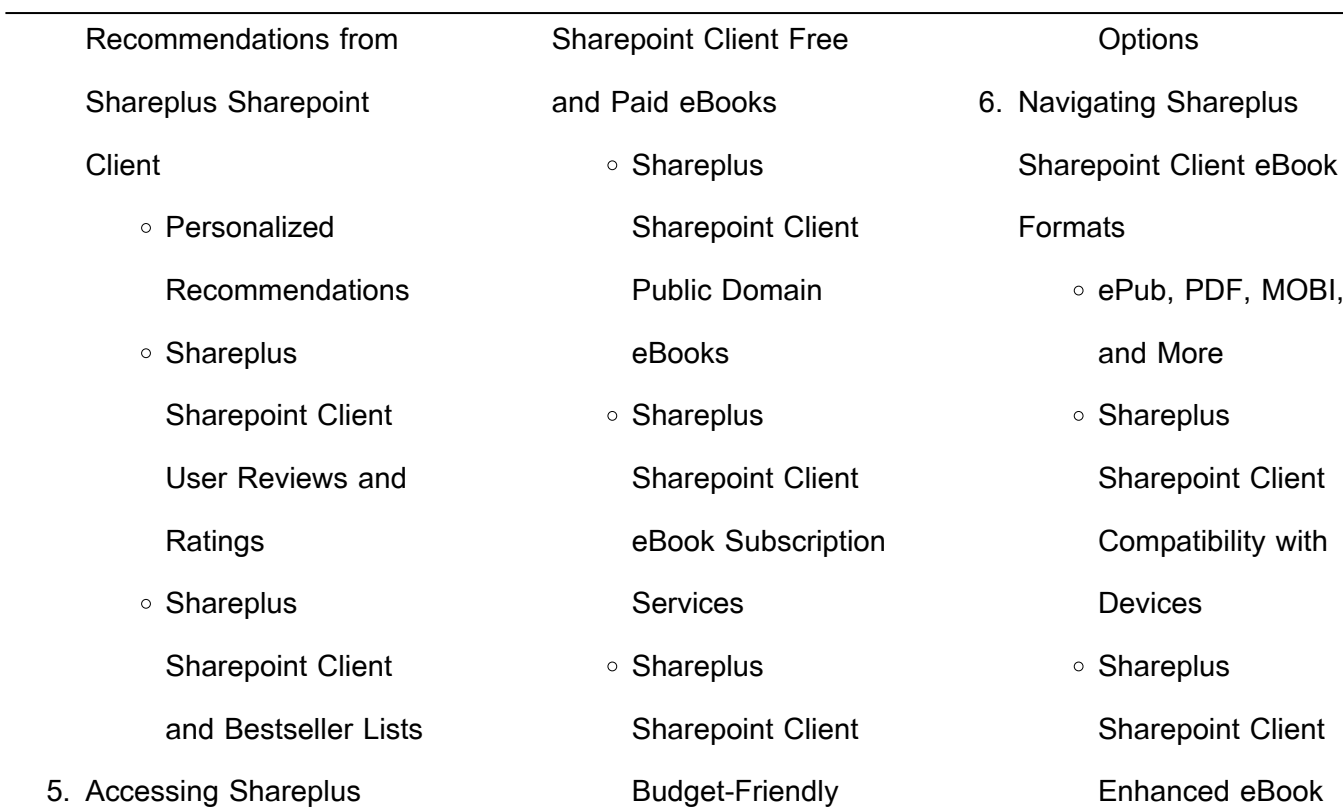

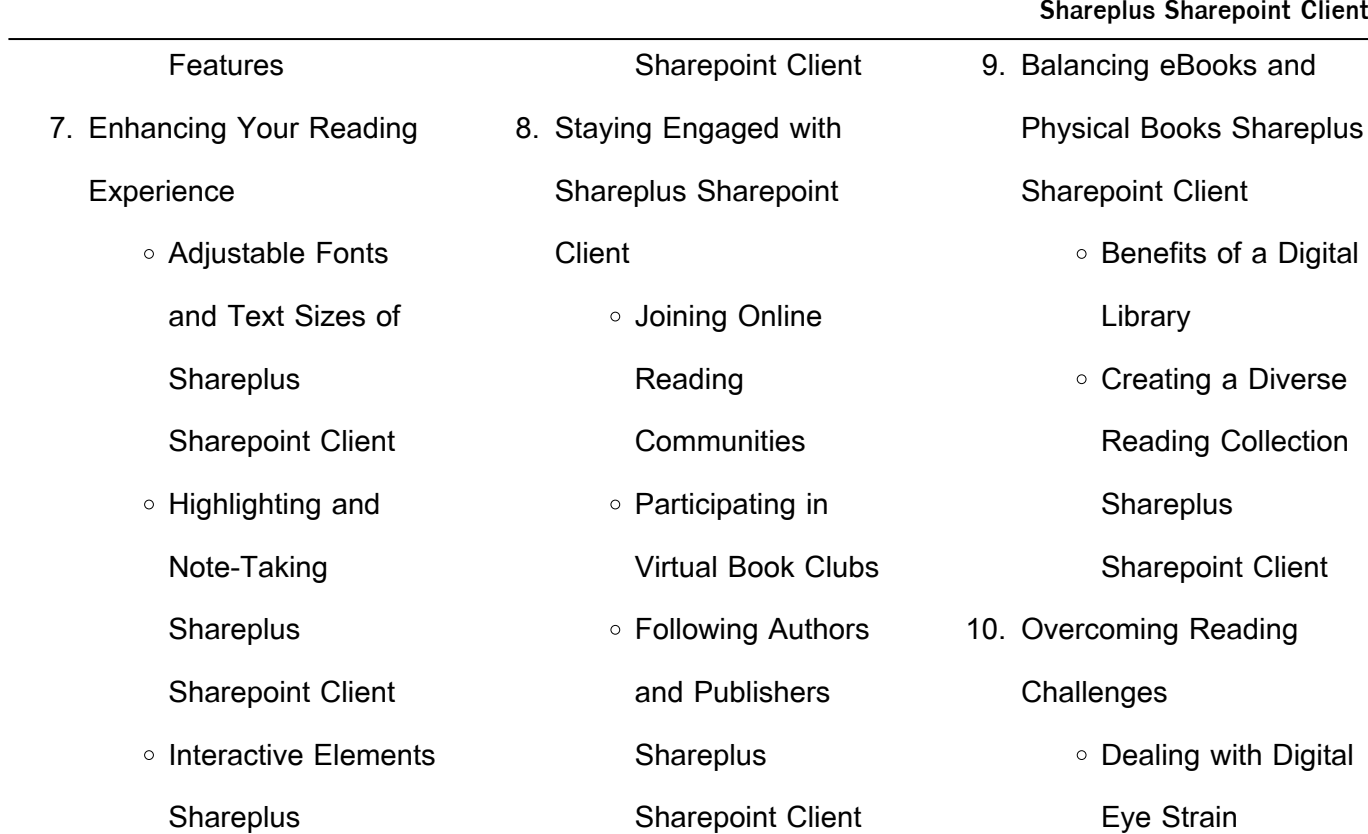

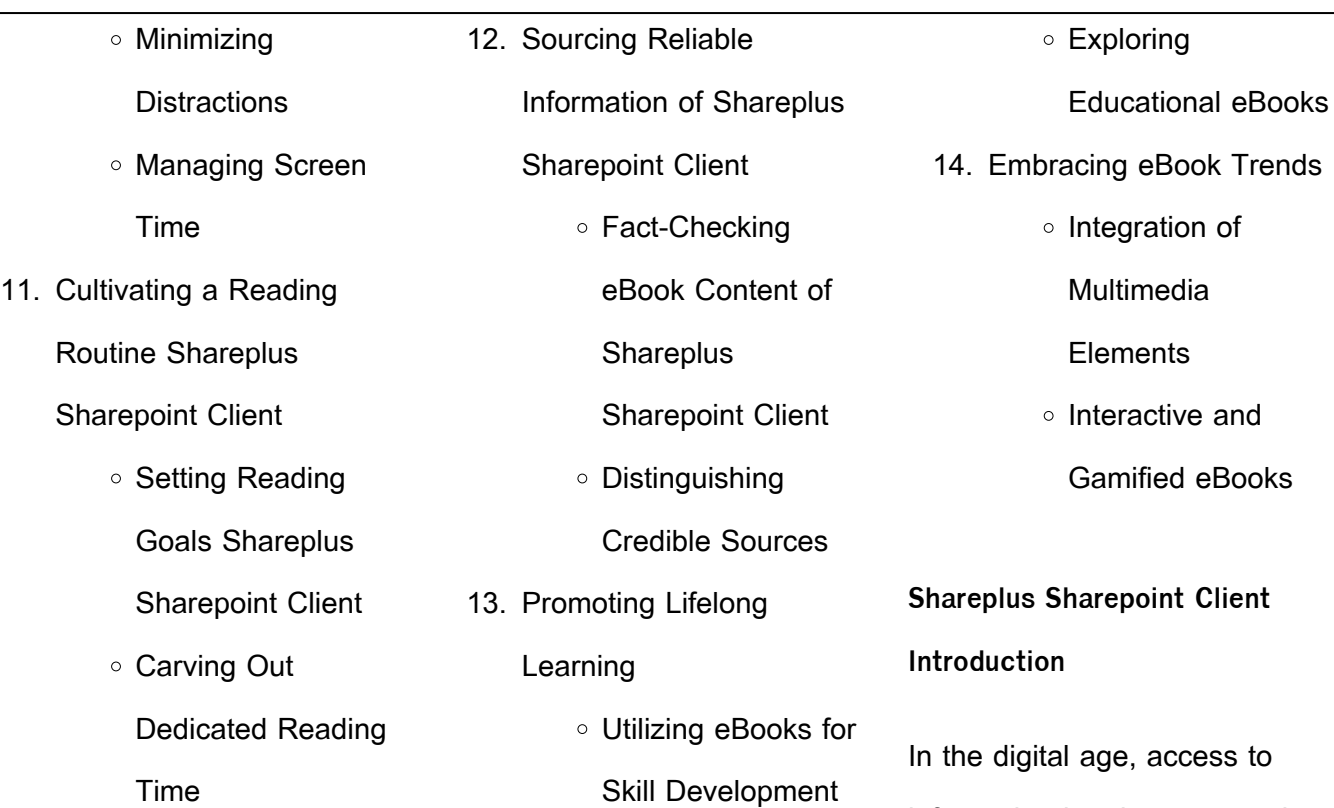

 $\sim$ 

than ever before. The ability to download Shareplus Sharepoint Client has revolutionized the way we consume written content. Whether you are a student looking for course material, an avid reader searching for your next favorite book, or a professional seeking research papers, the option to download Shareplus Sharepoint Client has opened up a world of possibilities. Downloading

Shareplus Sharepoint Client provides numerous advantages over physical copies of books and documents. Firstly, it is incredibly convenient. Gone are the days of carrying around heavy textbooks or bulky folders filled with papers. With the click of a button, you can gain immediate access to valuable resources on any device. This convenience allows for efficient studying, researching, and

reading on the go. Moreover, the cost-effective nature of downloading Shareplus Sharepoint Client has democratized knowledge. Traditional books and academic journals can be expensive, making it difficult for individuals with limited financial resources to access information. By offering free PDF downloads, publishers and authors are enabling a wider audience to

benefit from their work. This inclusivity promotes equal opportunities for learning and personal growth. There are numerous websites and platforms where individuals can download Shareplus Sharepoint Client. These websites range from academic databases offering research papers and journals to online libraries with an expansive collection of books from various genres.

Many authors and publishers also upload their work to specific websites, granting readers access to their content without any charge. These platforms not only provide access to existing literature but also serve as an excellent platform for undiscovered authors to share their work with the world. However, it is essential to be cautious while downloading Shareplus

Sharepoint Client. Some websites may offer pirated or illegally obtained copies of copyrighted material. Engaging in such activities not only violates copyright laws but also undermines the efforts of authors, publishers, and researchers. To ensure ethical downloading, it is advisable to utilize reputable websites that prioritize the legal distribution of content. When downloading

Shareplus Sharepoint Client, users should also consider the potential security risks associated with online platforms. Malicious actors may exploit vulnerabilities in unprotected websites to distribute malware or steal personal information. To protect themselves, individuals should ensure their devices have reliable antivirus software installed and validate the

legitimacy of the websites they are downloading from. In conclusion, the ability to download Shareplus Sharepoint Client has transformed the way we access information. With the convenience, cost-effectiveness, and accessibility it offers, free PDF downloads have become a popular choice for students, researchers, and book lovers worldwide. However, it is crucial to engage in ethical

downloading practices and prioritize personal security when utilizing online platforms. By doing so, individuals can make the most of the vast array of free PDF resources available and embark on a journey of continuous learning and intellectual growth.

**FAQs About Shareplus**

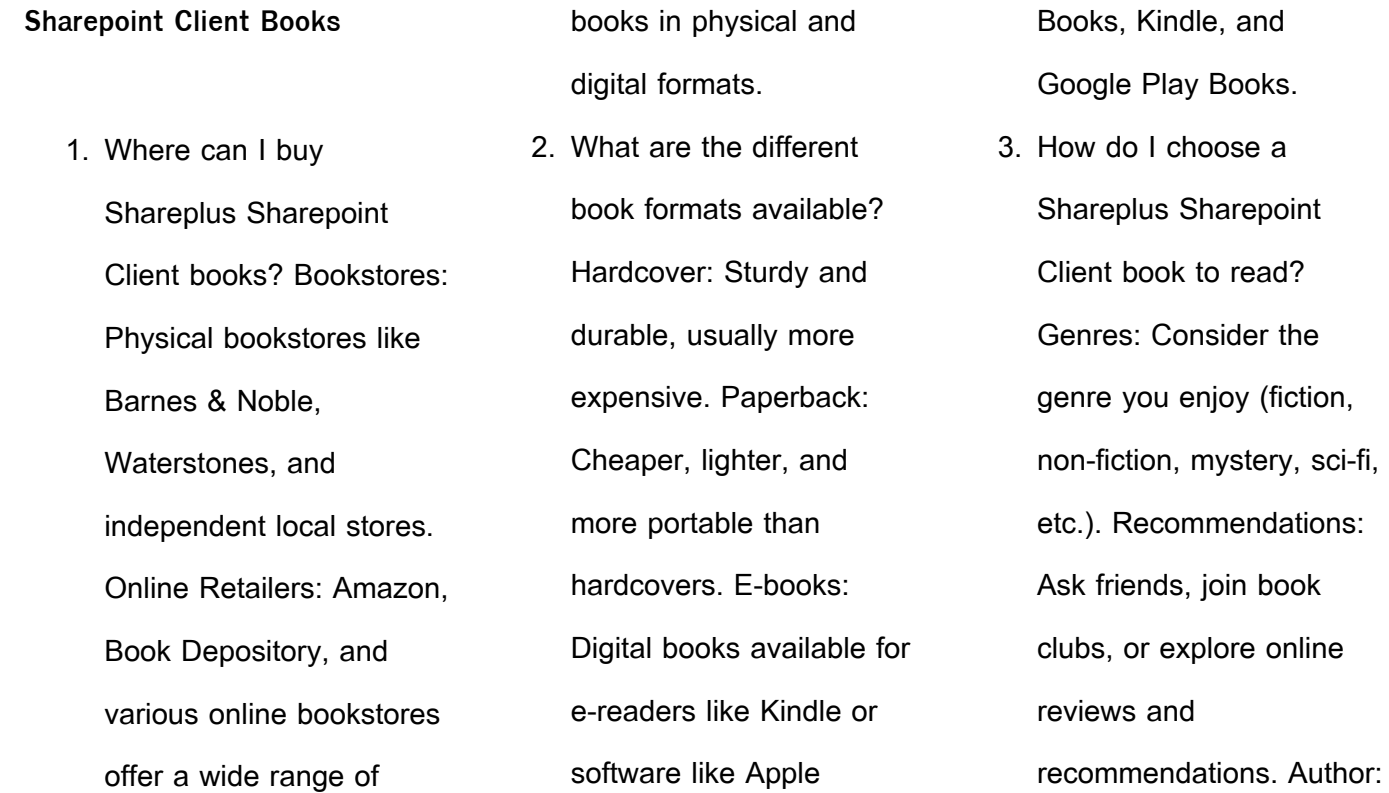

If you like a particular author, you might enjoy more of their work.

4. How do I take care of Shareplus Sharepoint Client books? Storage: Keep them away from direct sunlight and in a dry environment. Handling: Avoid folding pages, use bookmarks, and handle them with clean hands. Cleaning:

Gently dust the covers and pages occasionally. 5. Can I borrow books without buying them? Public Libraries: Local libraries offer a wide range of books for borrowing. Book Swaps: Community book exchanges or online platforms where people exchange books. 6. How can I track my

reading progress or manage my book collection? Book Tracking Apps: Goodreads, LibraryThing, and Book Catalogue are popular apps for tracking your reading progress and managing book collections. Spreadsheets: You can create your own spreadsheet to track books read, ratings, and

other details. 7. What are Shareplus Sharepoint Client audiobooks, and where can I find them? Audiobooks: Audio recordings of books, perfect for listening while commuting or multitasking. Platforms: Audible, LibriVox, and Google Play Books offer a wide selection of

audiobooks. 8. How do I support authors or the book industry? Buy Books: Purchase books from authors or independent bookstores. Reviews: Leave reviews on platforms like Goodreads or Amazon. Promotion: Share your favorite books on social media or recommend them to friends.

9. Are there book clubs or reading communities I can join? Local Clubs: Check for local book clubs in libraries or community centers. Online Communities: Platforms like Goodreads have virtual book clubs and discussion groups. 10. Can I read Shareplus Sharepoint Client books

for free? Public Domain

Books: Many classic books are available for free as theyre in the public domain. Free Ebooks: Some websites offer free e-books legally, like Project Gutenberg or Open Library.

**Shareplus Sharepoint Client :**

The Real Analysis Lifesaver The Real Analysis Lifesaver is an innovative guide that helps

students through their first real analysis course while giving them the solid foundation they need ... The Real Analysis Lifesaver: All... by Grinberg, Raffi The Real Analysis Lifesaver is an innovative guide that helps students through their first real analysis course while giving them the solid foundation they need ... The Real Analysis Lifesaver: All the Tools You Need to ... Inspired by the

popularCalculus Lifesaver, this book is refreshingly straightforward and full of clear explanations, pictures, and humor. It is the lifesaver ... The Real Analysis Lifesaver: All the Tools You Need to ... May 2, 2017 — This book began its life as the author's undergraduate thesis project. The idea was that "real analysis is hard" (a direct quote from p. 3). The Real Analysis Lifesaver: All the

Tools You Need to ... Jan 10, 2017 — The Real Analysis Lifesaver is an innovative guide that helps students through their first real analysis course while giving them the solid ... The Real Analysis Lifesaver: All the Tools You Need to ... by R Grinberg  $\cdot$  2017  $\cdot$  Cited by 6  $-$ Inspired by the popular Calculus Lifesaver, this book is refreshingly straightforward and full of clear explanations,

pictures, and humor. It is the lifesaver ... The Real Analysis Lifesaver: All the Tools You Need to ... Jan 10, 2017 — The Real Analysis Lifesaver: All the Tools You Need to Understand Proofs (Princeton Lifesaver Study Guides) (Paperback) | Sandman Books | The Real Analysis Lifesaver: All the Tools You Need to ... Jan 10, 2017 — Inspired by the popular Calculus Lifesaver, this book is

refreshingly straightforward and full of clear explanations, pictures, and humor. It is ... The Real Analysis Lifesaver: All the Tools You Need to ... Jan 10, 2017 — The Real Analysis Lifesaver is an innovative guide that helps students through their first real analysis course while giving them the solid ... The real analysis lifesaver : all the tools you need to ... The Real Analysis Lifesaver is an

innovative guide that helps students through their first real analysis course while giving them the solid foundation they need ... English 3 unit test review Flashcards Study with Quizlet and memorize flashcards containing terms like Read the excerpt from "The Adventure of the Mysterious Picture." The expression was that of ... English III: Unit Test Review (Review) Flashcards

Edgenuity Learn with flashcards, games, and more for free. edgenuity unit test answers english 3 Discover videos related to edgenuity unit test answers english 3 on TikTok. edgenuity english 3 unit test Discover videos related to edgenuity english 3 unit test on TikTok ... edgenuity english 4 answersedgenuity unit test 4 answershow to unlock a unit test ... English III Unit 2 Test -

Online Flashcards by Maxwell ... Learn faster with Brainscape on your web, iPhone, or Android device. Study Maxwell Arceneaux's English III Unit 2 Test flashcards now! Unit Test Edgenuity English - r. Unit test from edgenuity english 3 semester 1 answers We give unit test from edgenuity ... Unit Test Review Answers">Edgenuity English 2 Unit Test Review Answers.

Edgenuity english 10 unit test answers sugar changed the world Edgenuity english 10 unit test answers sugar changed the world. With minute preparations, perfect calculations, and even more precise ... Edgenuity English 1 Unit Test Answers Edgenuity English 1 Unit Test Answers. Edgenuity English 1 Unit Test AnswersDownload Free All The Answers For Edgenuity English 1 Test,

Semester Test, ... Sports in Society: Issues and Controversies Sports in Society: Issues and Controversies. 10th Edition. ISBN-13: 978-0073376547, ISBN-10: 007337654X. 4.3 4.3 out of 5 stars 83 Reviews. 3.4 on Goodreads. ( ... Sports in Society: Issues and Controversies - Books Publisher, UMcgraw Hill Higher Education; 10th Revised edition

(January 1, 2008) ; Language, English ; ISBN-10, 9780071285285 ; ISBN-13, 978-0071285285. Coakley, J. (2009). Sports in society Issues and ... Coakley, J. (2009). Sports in society Issues and controversies (10th ed.). New York, NY McGraw-Hill. Sports in Society: Issues and Controversies - Jay J. Coakley Bibliographic information ; Edition, 10, illustrated ;

Publisher, McGraw-Hill, 2009 ; ISBN, 0071285288, 9780071285285 ; Length, 688 pages. Sports in Society: Issues and Controversies The Thirteenth Edition provides a thorough introduction to the sociology of sport by raising critical questions to explore the relationships between sports, ... Sports in Society: Issues and Controversies (10th Edition) Aug 29, 2023 — Sports in

Society: Issues and Controversies (10th Edition). by Jay Coakley. Paperback, 704 Pages, Published 2008. Sports in Society: Issues and Controversies Title: Sports in Society: Issues and Controversies. Author/Edition: Coakley, 10th ed. Required for: Online. Price: \$29.50 - \$138.75. New/Used: Choose New/Used ... Sports in Society: Issues and Controversies Buy

Sports in Society: Issues and Controversies 10th edition (9780073376547) by Jay Coakley for up to 90% off at Textbooks.com. Sports in Society Issues and Controversies - Chegg COUPON: RENT Sports in Society Issues and Controversies 10th edition (9780073376547) and save up to 80% on textbook rentals and 90% on used textbooks. Sports

in Society:: Issues &\_Controversies 10TH EDITION Sports in Society:: Issues &\_Controversies 10TH EDITION - Jay Coakley - Pape... ; Item Number. 155733832600 ; Release Year. 2009 ; Book Title. Sports in Society:: ...

Best Sellers - Books ::

[in bad taste the msg symptom](https://www.freenew.net/primo-explore/uploaded-files/?k=In-Bad-Taste-The-Msg-Symptom-Complex.pdf)

[complex](https://www.freenew.net/primo-explore/uploaded-files/?k=In-Bad-Taste-The-Msg-Symptom-Complex.pdf)

[international financial](https://www.freenew.net/primo-explore/uploaded-files/?k=international-financial-management-bekaert.pdf)

[management bekaert](https://www.freenew.net/primo-explore/uploaded-files/?k=international-financial-management-bekaert.pdf)

[instruction a models approach](https://www.freenew.net/primo-explore/uploaded-files/?k=instruction-a-models-approach-6th-edition.pdf)

[\(6th edition\)](https://www.freenew.net/primo-explore/uploaded-files/?k=instruction-a-models-approach-6th-edition.pdf)

[inspector morse the dead of](https://www.freenew.net/primo-explore/uploaded-files/?k=Inspector_Morse_The_Dead_Of_Jericho.pdf)

**[jericho](https://www.freenew.net/primo-explore/uploaded-files/?k=Inspector_Morse_The_Dead_Of_Jericho.pdf)** 

[industrial sewing machine repair](https://www.freenew.net/primo-explore/uploaded-files/?k=Industrial_Sewing_Machine_Repair_Manual.pdf)

[manual](https://www.freenew.net/primo-explore/uploaded-files/?k=Industrial_Sewing_Machine_Repair_Manual.pdf) [in the shadow of the sword tom](https://www.freenew.net/primo-explore/uploaded-files/?k=In-The-Shadow-Of-The-Sword-Tom-Holland.pdf) [holland](https://www.freenew.net/primo-explore/uploaded-files/?k=In-The-Shadow-Of-The-Sword-Tom-Holland.pdf) [interrupting chicken by david](https://www.freenew.net/primo-explore/uploaded-files/?k=interrupting-chicken-by-david-ezra-stein.pdf) [ezra stein](https://www.freenew.net/primo-explore/uploaded-files/?k=interrupting-chicken-by-david-ezra-stein.pdf) [important inventions that](https://www.freenew.net/primo-explore/uploaded-files/?k=important_inventions_that_changed_the_world.pdf) [changed the world](https://www.freenew.net/primo-explore/uploaded-files/?k=important_inventions_that_changed_the_world.pdf) [imperial heavy duty commercial](https://www.freenew.net/primo-explore/uploaded-files/?k=imperial_heavy_duty_commercial_freezer_manual.pdf) [freezer manual](https://www.freenew.net/primo-explore/uploaded-files/?k=imperial_heavy_duty_commercial_freezer_manual.pdf) [in the parlance of our times](https://www.freenew.net/primo-explore/uploaded-files/?k=in-the-parlance-of-our-times.pdf)